## PROVA STRUTTURATA DISCIPLINARE

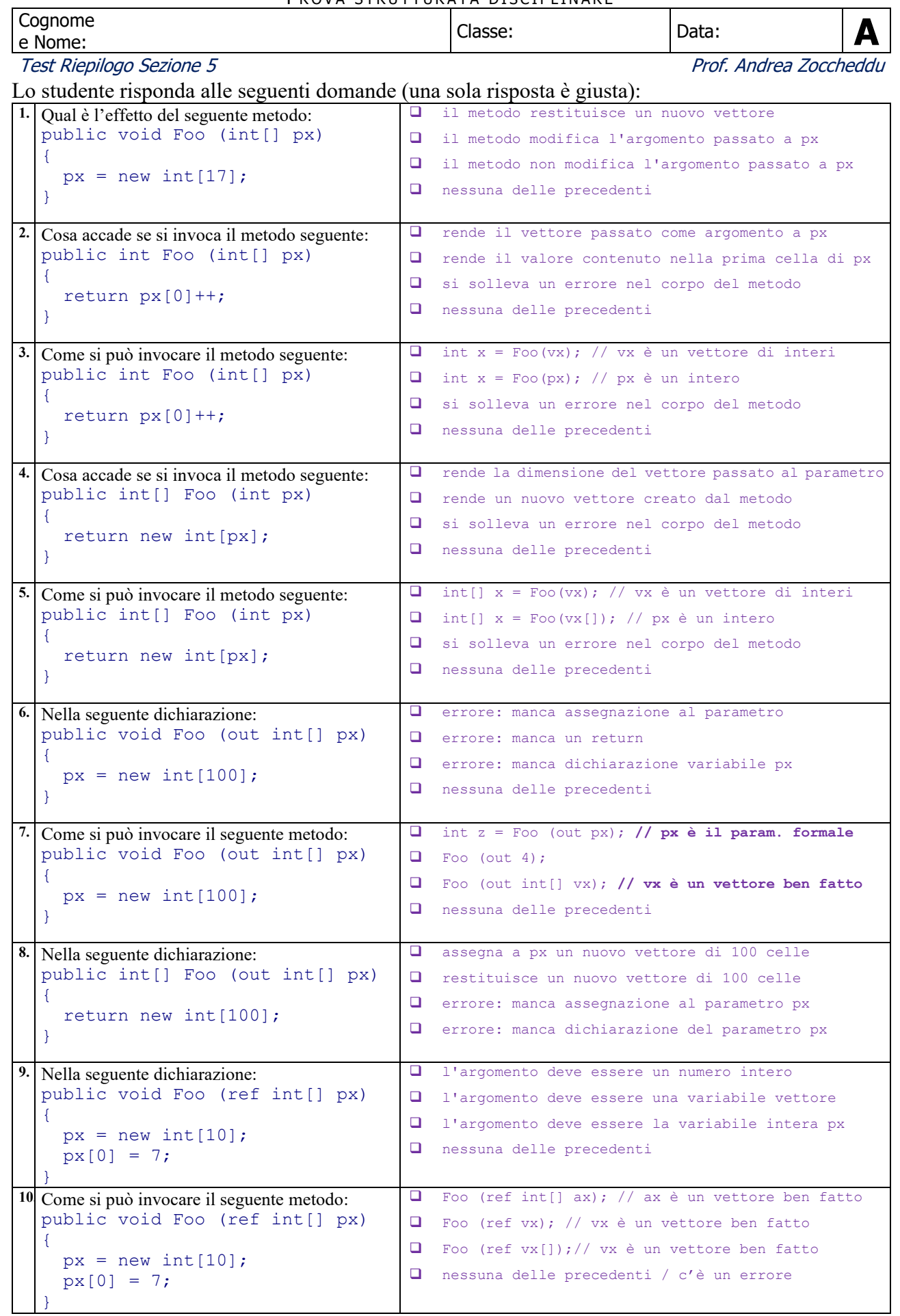

*IL COMPITO E' SU DUE PAGINE!!! La risposta corretta vale ½ punto. La risposta non data o errata o con correzioni vale zero punti. Il voto si ottiene sommando i punti ottenuti.* 

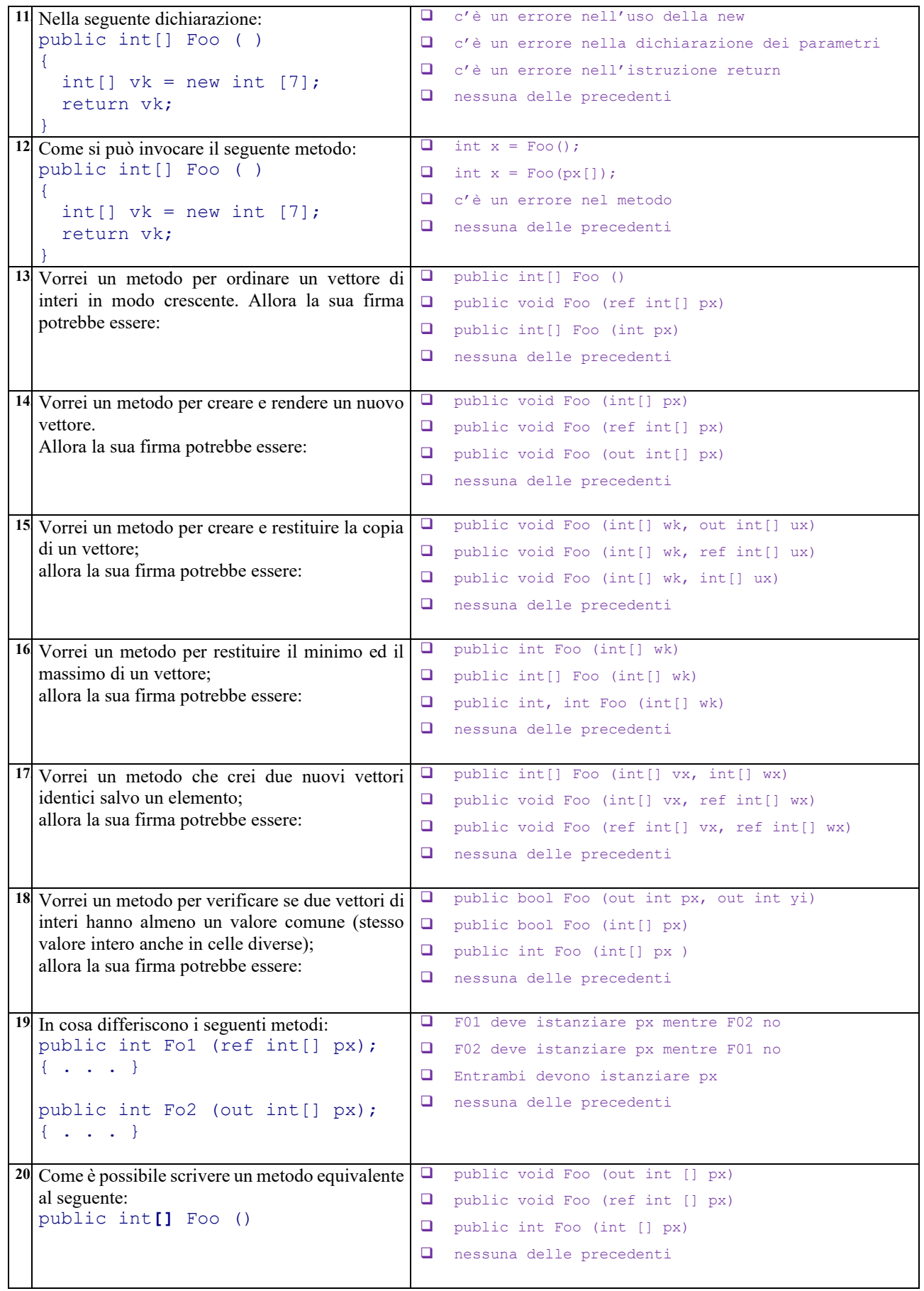

Esatte Voto